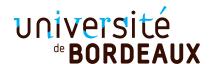

# 4TWE802U — Object Oriented Programming Master Informatique Pôle Universitaire Français

## Final Exam, April, 7th 2018 No document except a dictionary, length 3h

Any answer difficult to understand will be considered as false.

You may add any code (method, data, class) not requested each time you think it is necessary.

A class or a method requested may be considered available in the follow-up of the problem, even if you have not treated the question. It is recommended to read all the subject before starting your work.

If you want to use a class (or a given method) from the Java API, and you don't remember its name, give to it an explicit name and explain clearly the goal of the class on your copy.

You may use, each time you think it is comprehensible, an abbreviation instead the complete name of a class or a method, and also use '...' to replace an unmodified part of the code.

The instructions import and package will be not given.

#### Exercice - Itération

```
We recall the interface Iterator:
public interface Iterator<E> {
         /** Returns true if the iteration has more elements. */
         boolean hasNext();
         /** Returns the next element in the iteration.
         Throws NoSuchElementException if the iteration has no more elements*/
         E next();
         /** Removes from the underlying collection the last element returned by
         this iterator (optional operation). This method can be called only once
         per call to next(). It will throw an IllegalStateException if the next method
         has not yet been called, or the remove method has already been called
         after the last call to the next method.
         The behavior of an iterator is unspecified if the
         underlying collection is modified while the iteration is in progress in any
         way other than by calling this method.
         The default implementation throws an instance of
         UnsupportedOperationException and performs no other action. */
         default void remove();
         /** Performs the given action for each remaining element until all
         elements have been processed or the action throws an exception.
         The default implementation behaves as if:
         while (hasNext())
             action.accept(next());
```

```
*/
default void forEachRemaining(Consumer<? super E> action);
}
```

### Question 1 In a class Iterators, write a class method

public static <E> Iterator<E> iteratorArrayWithGap(E [] a) which returns an iterator it which iterates the elements the array a with value different than null. The method remove will change to null in the array the value of the last element returned. The method forEachRemaining will execute its default code.

```
Example: the following code
String[] as = { "a", null, "c" };
Iterator<String> it = Iterators.iteratorArrayWithGap(as);
while (it.hasNext())
    System.out.print(it.next() + " ");
System.out.println();
it.remove();
for (String s: as)
    System.out.print(s + " ");
System.out.println();
will display on the standard output
a c
a null null
We want to generalize this method. For that, we will use the interface Predicate:
public interface Predicate<T> {
    public boolean test(T t); //Evaluates this predicate on the given argument.
}
```

#### Question 2 Add in the class Iterators a class method

iteratorArrayWithFilter(E [] a, Predicate<E> p) which take as parameters an array and an instance of Predicate. The iterator returned by iteratorArrayWithFilter will return only the values of the array a for which p.test returns true. As in the previous question, the method remove will set to null the last element of the array returned by the iterator.

Question 3 Create in the class Iterators a class constant IS\_NOT\_NULL instance of Predicate<0bject> and such that the method test returns true if the element given as parameter is not null. If possible, use a lambda-expression to implement IS\_NOT\_NULL.

### Question 4 If we write the following code:

```
String[] as = { "a", null, "c" };
Iterator<String> it = Iterators.iteratorArrayWithFilter(as, IS_NOT_NULL);
the following error appears during compilation :
Type mismatch: cannot convert from Iterator<Object> to Iterator<String>
```

Modify the signature of the method iteratorArrayWithFilter to avoid this problem. Give the new code of iteratorArrayWithGap using iteratorArrayWithFilter.

### Problem - Vehicle

```
We consider the following interface Vehicle:
public interface Vehicle {
    /** Speed of the vehicle in km/h */
    public double speed();
    /** Direction of the vehicle in radian, relative to the x-axis */
    public double direction();
    /** Position of the vehicle */
    public Point2D position();
    /** Run the vehicle during a time given in hours.
     This method modify the position of the vehicle, following
     its speed and its direction. */
    public void go(double time);
}
and its default implementation VehicleImpl:
public class VehicleImpl implements Vehicle {
    protected double maximumSpeed;
    protected double speed = 0;
    protected double direction = 0;
    protected Point2D position = new Point2D.Double(0., 0.);
    private void checkPositiveSpeed(double speed) {
        if (speed < 0) {
            throw new IllegalArgumentException("negative speed forbidden");
        }
    }
    public VehicleImpl(double maximumSpeed) {
        checkPositiveSpeed(maximumSpeed);
        this.maximumSpeed = maximumSpeed;
    }
    public void setDirection(double direction) {
        this.direction = direction % (2 * Math.PI);
    }
```

```
public void setSpeed(double speed) {
        checkPositiveSpeed(speed);
        this.speed = Math.min(maximumSpeed, speed);
    }
    public double direction() {
        return direction;
    public double speed() {
        return speed;
    }
    public double maximumSpeed() {
        return maximumSpeed;
    }
    public Point2D position() {
        return position;
    public void go(double time) {
        double distance = time * speed;
        double x = Math.cos(direction) * distance;
        double y = Math.sin(direction) * distance;
        position.setLocation(position.getX() + x, position.getY() + y);
    }
}
You will also need to use the following methods from the class java.awt.geom.Point2D:
double getX();
double getY();
void setLocation(double x, double y);
which respectively
  — returns the x-coordinate of an instance of Point2D,
  — returns the y-coordinate of an instance of Point2D,
  — modify the coordinates (x,y) of an instance of Point2D.
Point2D.Double is an internal class in Point2D which gives an implementation of Point2D.
Question 1 Modify the class VehicleImpl in such a way that the instruction
System.out.print(v);
where v is an instance of VehicleImpl displays on the standard output the following result :
Vehicle (x, y), speed = s, direction = d
where x and y are the coordinates of the current position of the vehicle, s its speed and d its direction.
```

We want now to have a new class VehicleWithAcceleration which implements Vehicle and contains a new method :

```
/** Modify the speed of the vehicle */
void accelerate(double acceleration) { ... }
```

Question 2 Suggest an implementation of VehicleWithAcceleration using the class VehicleImpl by inheritance. For the method accelerate(double acceleration), the speed will be changed by adding the value given by acceleration which can be positive or negative. Nevertheless, the speed will not become negative, nor exceed the maximum speed of the vehicle.

We consider now the interface Surface:

```
public interface Surface {
    /** test if the surface contains the point p. */
    public boolean contains(Point2D p);

    /** test if it is possible to go from the point p1 to the point p2
    * using a straight line and without going outside the surface.
    * Throw an exception IllegalArgumentException if p1 or p2 are not
    * in the surface.
    */
    public boolean areConnected(Point2D p1, Point2D p2);
}
```

Question 3 Write a class SurfaceRectangle which implements Surface. This surface will be composed by the points of a rectangle, specified by its top left corner, its width and its height, given at the construction. Note that two points inside a rectangle are always connected.

Question 4 Modify the class SurfaceRectangle in such a way that two of its instances are equal if and only if they have the same top left corner, the same width and the same height. Indication: don't forget to redefine all the necessary methods inherited from the class java.lang.Object.

Question 5 Propose a class SurfaceWithVehicle which associate a vehicle and a surface. The instances of SurfaceWithVehicle will be created from yet existing surface and vehicle, given at the construction. This class will contain a method void moveVehicle(time) which will call the method go(double time) of the associated vehicle.

If the vehicle go out of the associated surface during a move, an exception AccidentException will be thrown.

If the surface does not contain the position of the vehicle at the construction of an instance of SurfaceWithVehicle, an exception java.lang.IllegalArgumentException will be thrown.

Question 6 Give an implementation of the class AccidentException.

Question 7 Show that the current implementation is not correct because it is possible to move a vehicle outside of the associated surface without throwing the exception AccidentException.

To avoid this problem, we propose another approach: we want that it will be possible to create observable vehicles. Each time an observable vehicle will be moved, its observers will be notified.

We give below the methods of the class Observable you will have to use and also the interface Observer.

```
public class Observable {
...
    public void addObserver(Observer o);
    public void notifyObservers(Object arg);
    protected void setChanged();
}

public interface Observer {
    public void update(Observable o, Object arg);
}
```

Question 8 Write a class VehicleObservable which inherits from Observable and implements Vehicle. Use the class VehicleImpl by delegation to implement the methods of the interface Vehicle.

Question 9 Propose a new version of the class SurfaceWithVehicle which implements the interface Observer and which will be created using an instance of Surface and an instance of VehicleObservable. The vehicle will be moved using directly its own methods (using its own reference). The new class SurfaceWithVehicle will only implement the method update (from Observer) and will throw an exception java.lang.IllegalStateException which extends the class java.lang.RuntimeException, if the vehicle go out of the surface. Justify in two or three lines why it is not possible to re-use the class AccidentException.

Question 10 Modify the class VehicleObservable in such a way that, if an exception is thrown while we execute the method go(double time), the vehicle will just stay at its original position.